#### 2110412 Parallel Comp Arch CUDA: Parallel Programming on GPU

Natawut Nupairoj, Ph.D. Department of Computer Engineering, Chulalongkorn University

### Outline

- ▶ Overview
- ▶ Parallel Computing with GPU
- **Introduction to CUDA**
- ▶ CUDA Thread Model
- ▶ CUDA Memory Hierarchy and Memory Spaces
- CUDA Synchronization

### **Overview**

- ▶ Modern graphics accelerators are called GPUs (Graphics Processing Units)
- ▶ 2 ways GPUs speed up graphics:
	- Pipelining: similar to pipelining in CPUs.
	- CPUs like Pentium 4 has 20 pipeline stages.
	- GPUs typically have 600-800 stages. -- very few branches & most of the functionality is fixed.

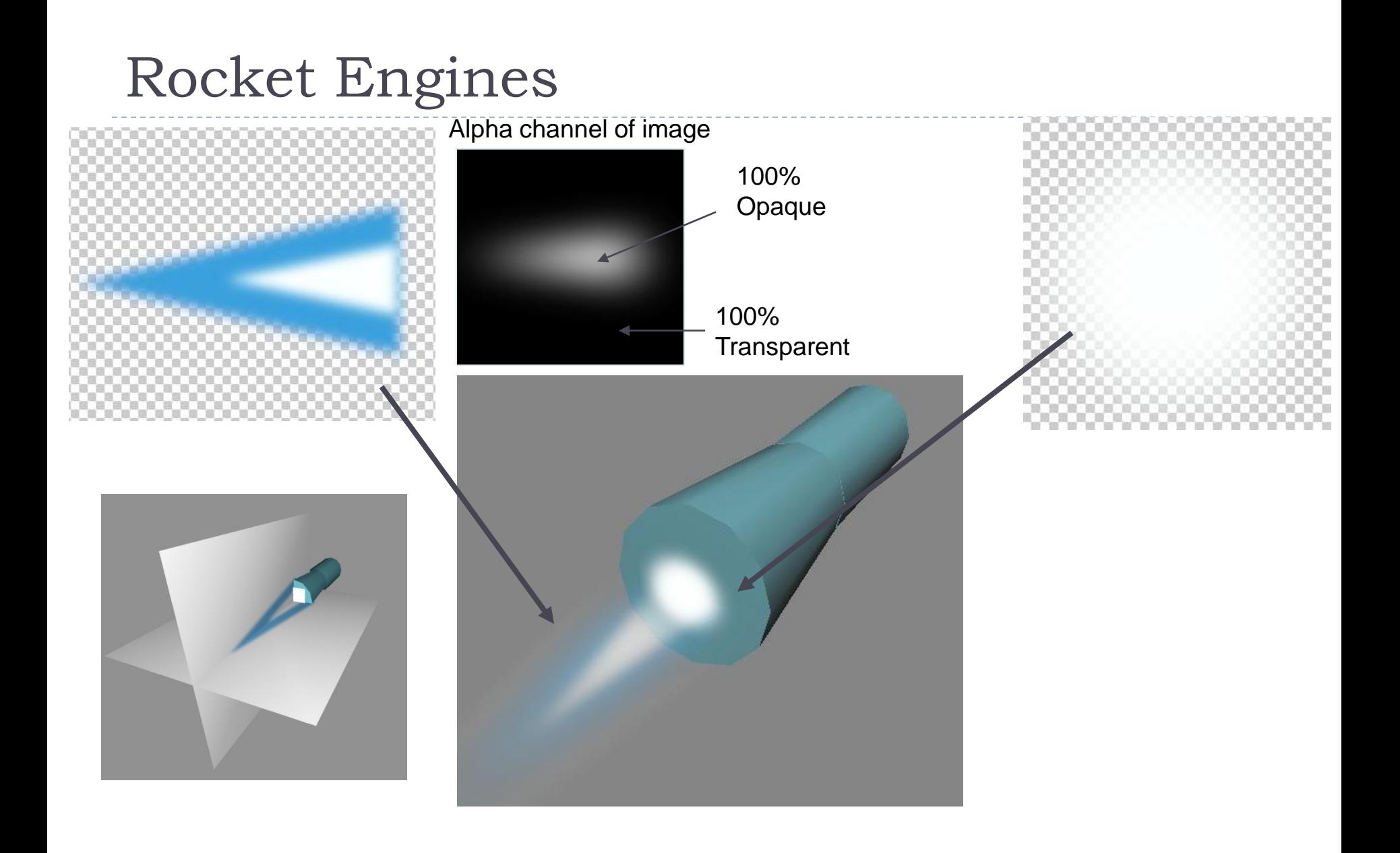

### Typical Parallel Graphics Architecture

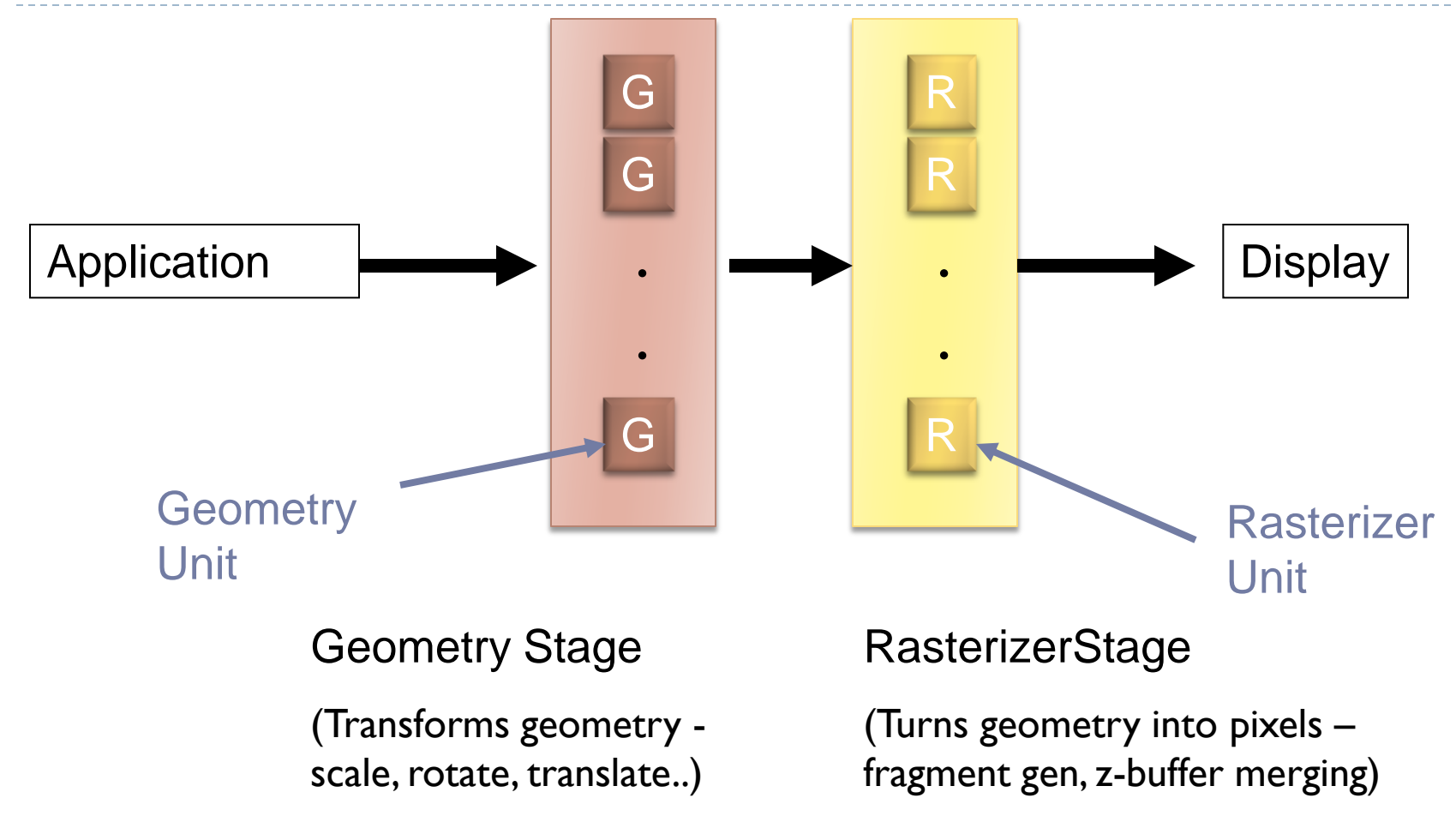

### Transformation

Performs a sequence of math operation on each vertex

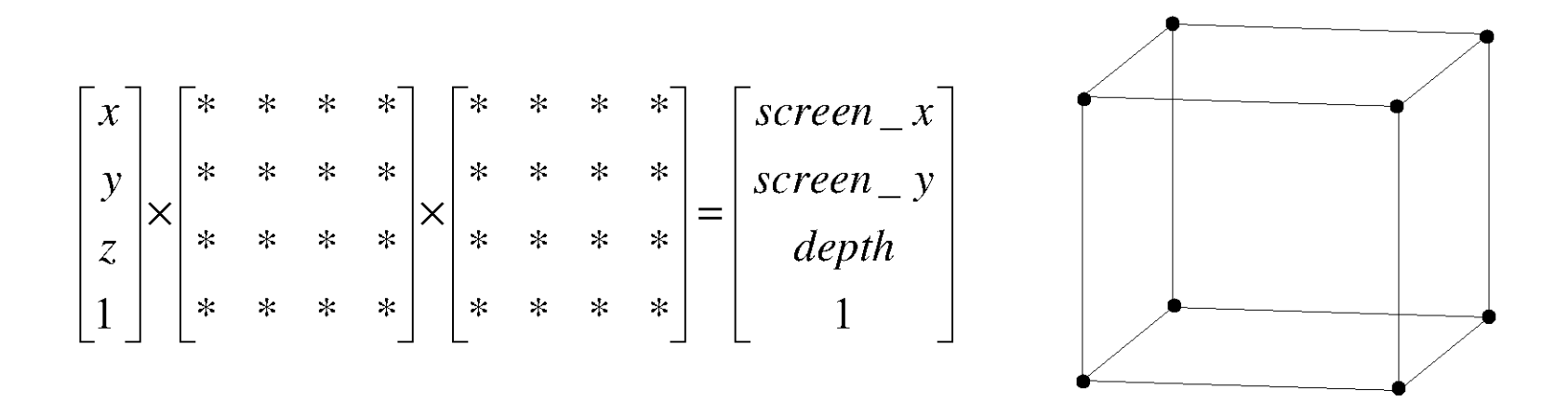

### Rasterization

▶ Enumerates the pixels covered by triangles

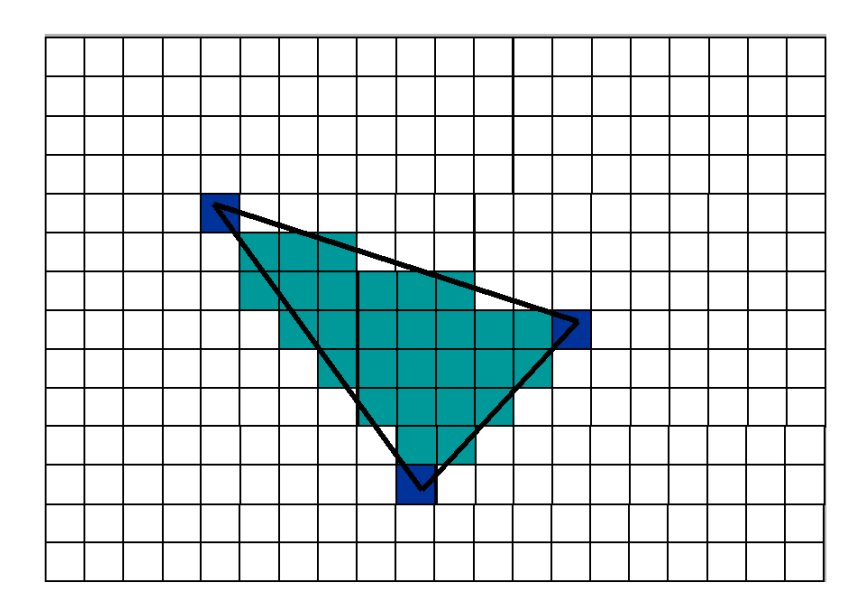

#### **Rasterization Fragment Processing**

▶ Gives the individual triangle pixels a color

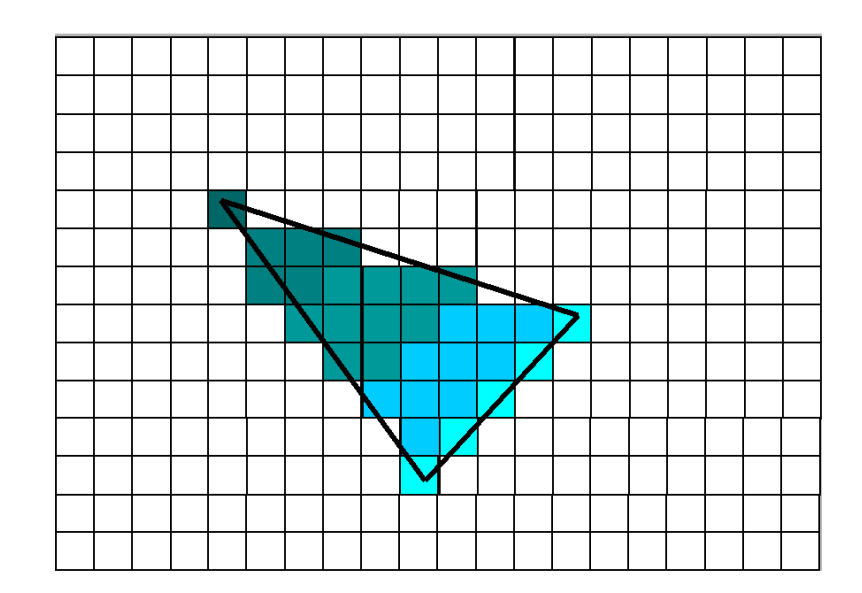

### Imagine this is my screen and the polygons that will occupy my screen

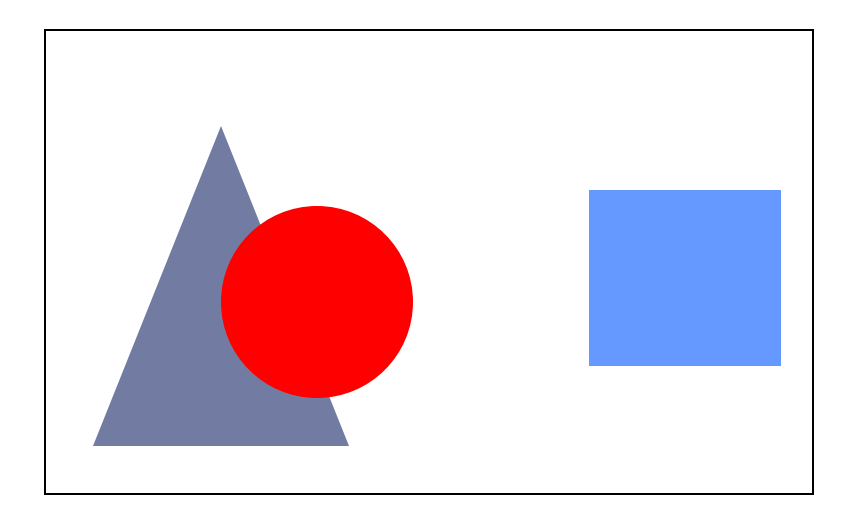

How Polygons Are Processed (Sort-Last Fragment)

Equally divide up the polygons

Generate fragment for each group of polygons

Sort out where portions of the fragments need to go to merge to form the whole image

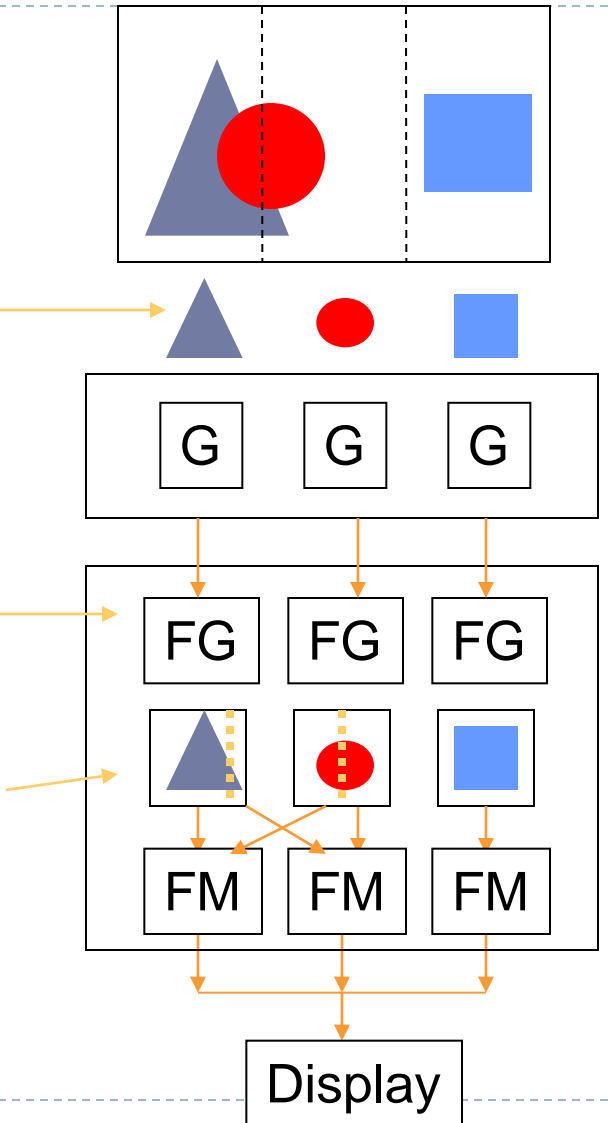

- **Geometry** processing is balanced.
- Rendering is balanced.
- **Merging involves** compositing color and z-buffer.

### **Overview**

### ▶ Parallelizing

- Process the data in parallel within the GPU. In essence multiple pipelines running in parallel.
- ▶ Basic model is SIMD (Single Instruction Multiple Data) ie same graphics algorithms but lots of polygons to process.

Source: Leigh, "Graphics Hardware Architecture & Miscellaneous Real Time Special Effects"

### SIMD (revisited)

▶ One control unit tells processing elements to compute (at the same time).

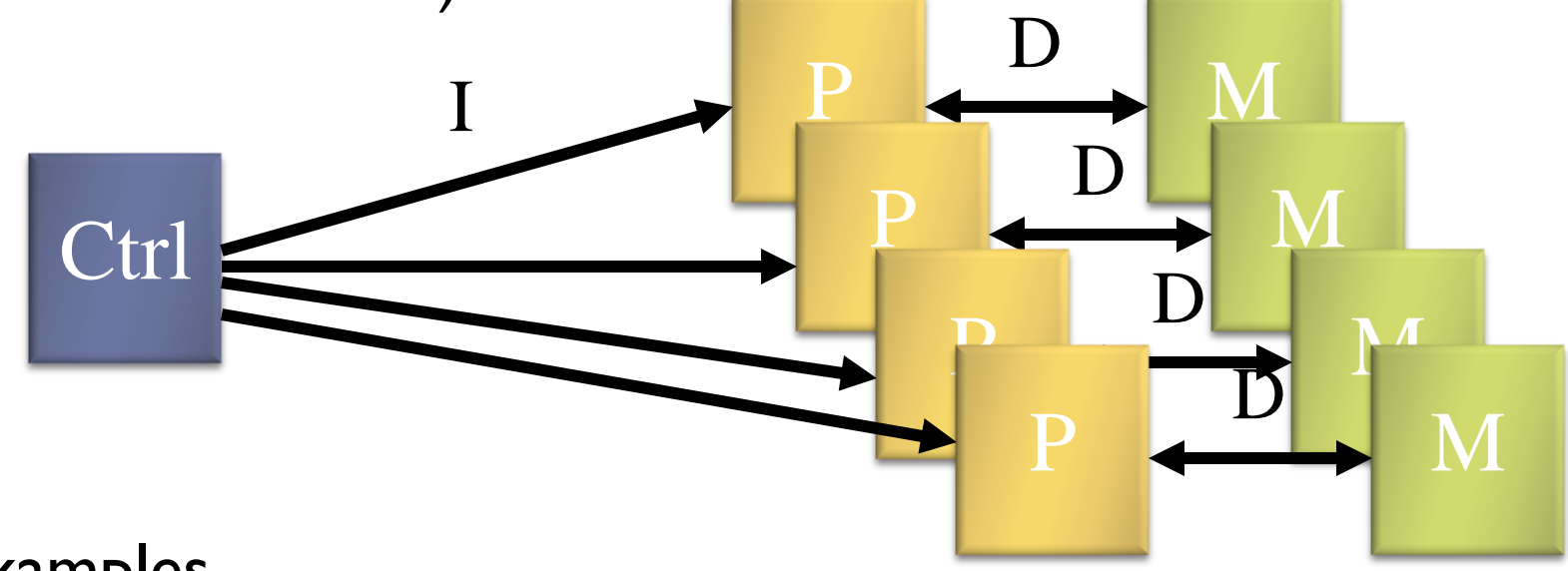

#### Examples

▶ TMC/CM-1, Maspar MP-1, Modern GPU

## Modern GPU is More General Purpose – Lots of ALU's

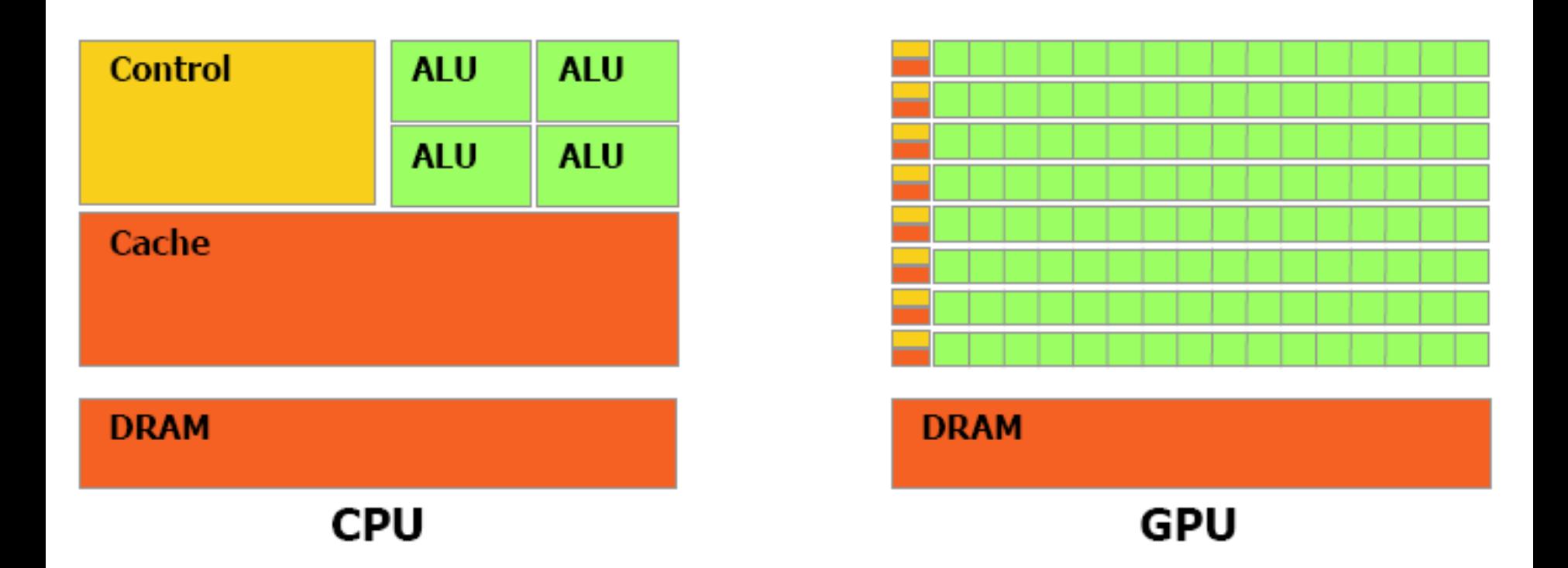

Figure 1-2. The GPU Devotes More Transistors to Data Processing

#### GPU Case: nVidia G80 Architecture

# The nVidia G80 GPU

- ► **128 streaming floating point processors @1.5Ghz**
- ► **1.5 Gb Shared RAM with 86Gb/s bandwidth**
- ► **500 Gflop on one chip (single precision)**

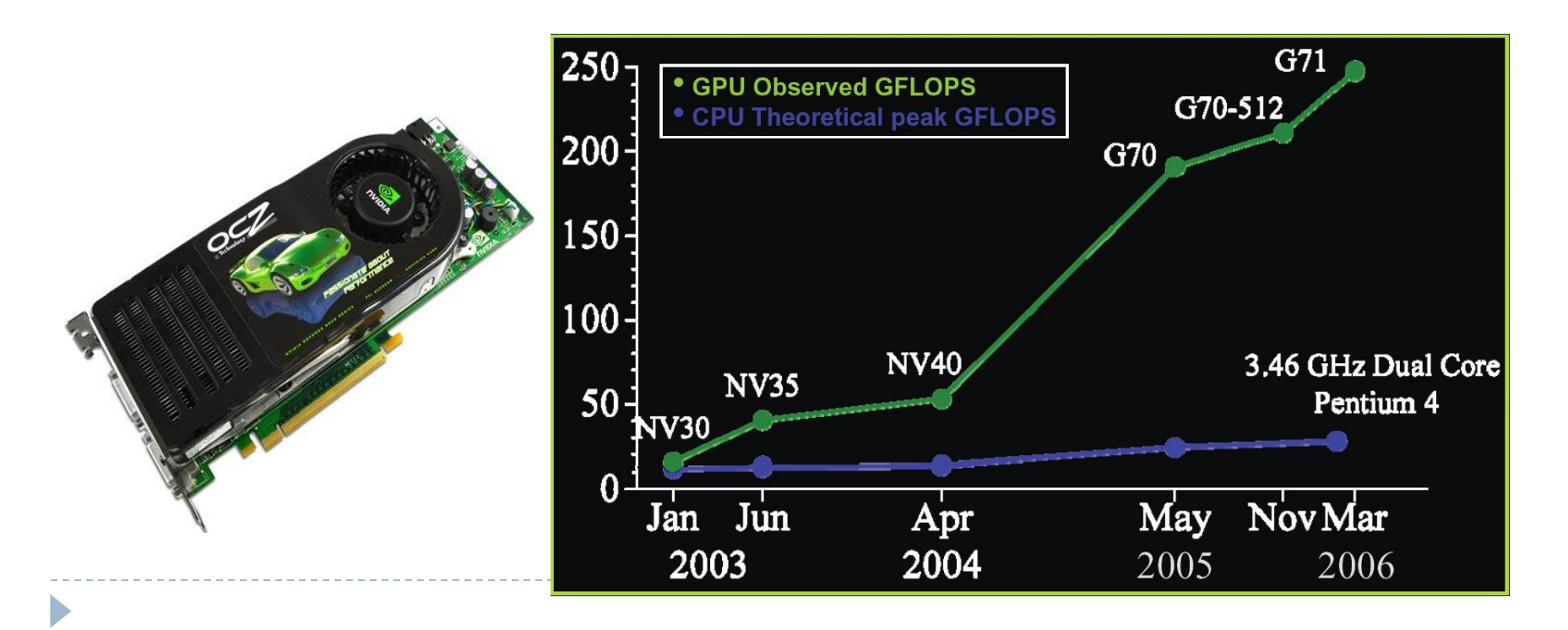

### nVidia G80 GPU Architecture Overview

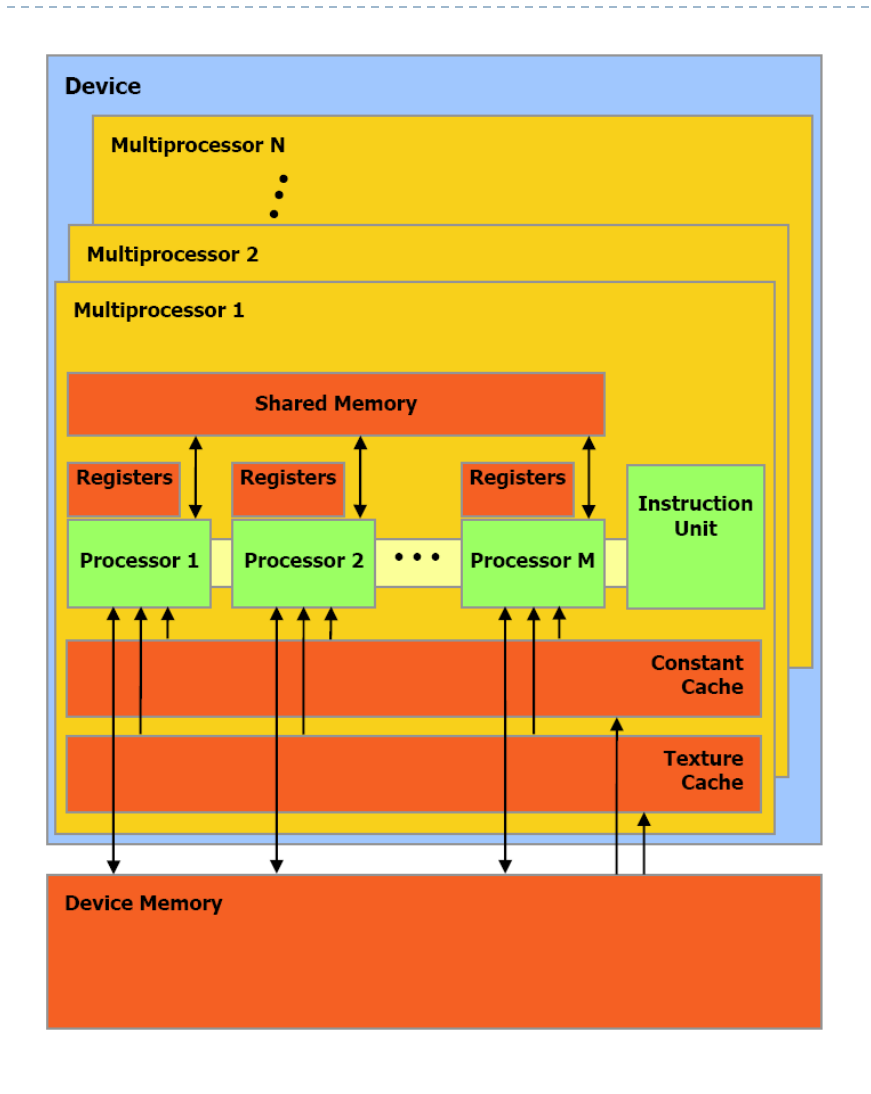

- •16 Multiprocessors Blocks
- •Each MP Block Has:
	- •8 Streaming Processors (IEEE 754 spfp compliant)
	- •16K Shared Memory
	- •64K Constant Cache
	- •8K Texture Cache
- •Each processor can access all of the memory at 86Gb/s, but with different latencies:
- •Shared 2 cycle latency
- •Device 300 cycle latency

Programming Interface

- ▶ Interface to GPU via nVidia's proprietary API CUDA (very C-like)
- ▶ Looks a lot like UPC (simplified CUDA below)

```
void AddVectors(float *r, float *a, float *a)
{
  int tx = \text{threadId.x}; //~processor rank
  r[tx] = a[tx] + b[tx]; //executed in parallel
}
```
### Still A Specialized Processor

### ▶ Very Efficient For

- ▶ Fast Parallel Floating Point Processing
- ▶ Single Instruction Multiple Data Operations
- ▶ High Computation per Memory Access

#### ▶ Not As Efficient For

- Double Precision (need to test performance)
- Logical Operations on Integer Data
- Branching-Intensive Operations
- ▶ Random Access, Memory-Intensive Operations

#### The Future of Computing is Parallel

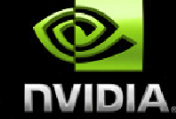

CPU clock rate growth is slowing, future speed growth will be from parallelism

GeForce-8 Series is a massively parallel computing platform

- 12,288 concurrent threads, hardware managed
- 128  $\frac{SP}{P}$ Thread Processor cores at 1.35 GHz == 518 GFLOPS peak
- GPU Computing features enable C on Graphics Processing Unit

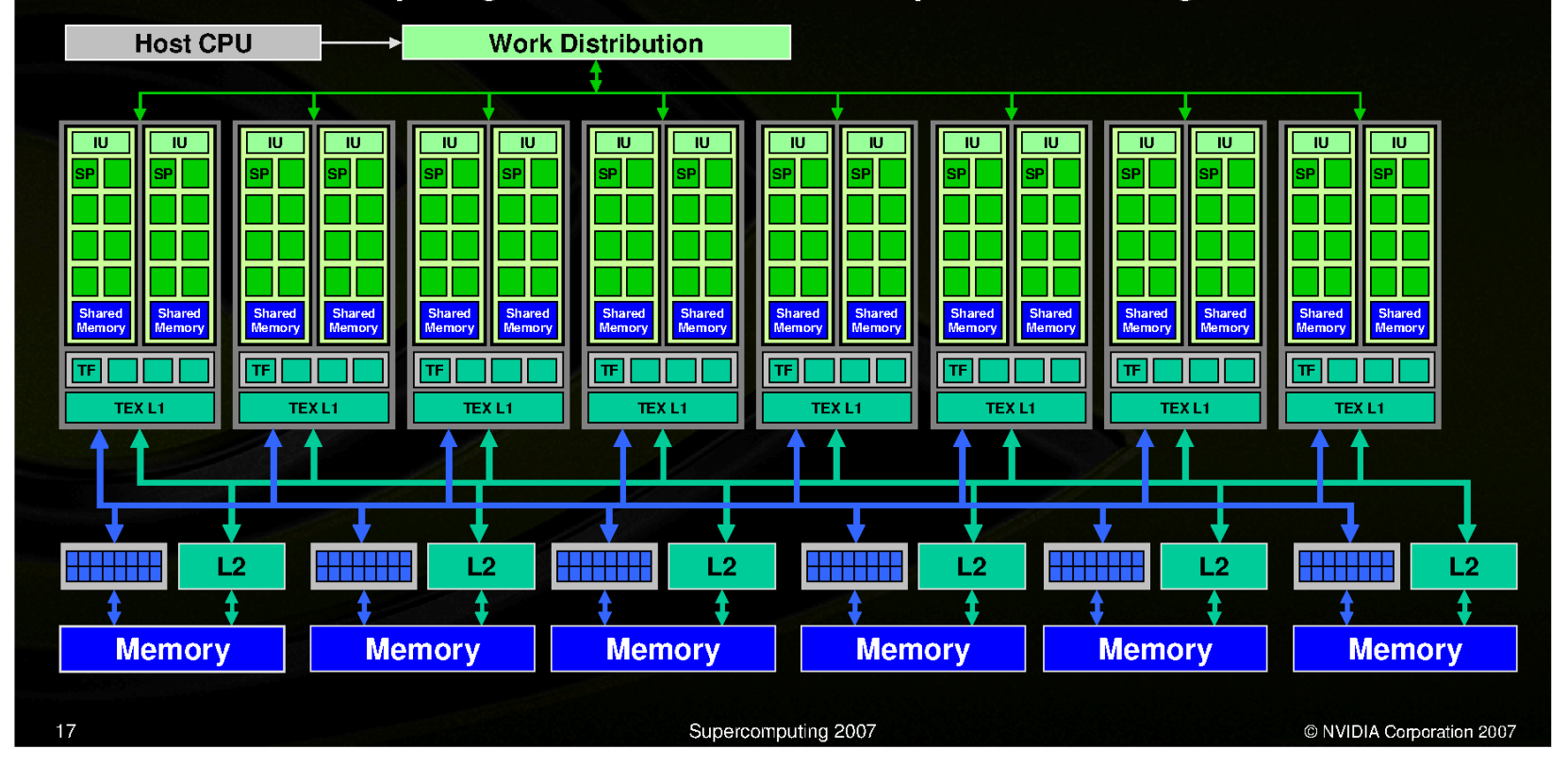

Source: Kirk, "Parallel Computing: What has changed lately?"

### GPU Case: Cell Architecture

### **History**

- ▶ Idea generated by SCEI in 1999 after release of PS2
- ▶ STI group (Sony, Toshiba, IBM) formed in 2000
- In 2001 the first design center opened in the US
- ▶ Fall 2002 US patent released
- ▶ Since then prototypes have been developed and clocked over @4.5 GHz
- ▶ February 2005 final architecture revealed to public
- In 2005 announced that first commercial product of the Cell will be released in 2006

#### Cell Architecture Overview

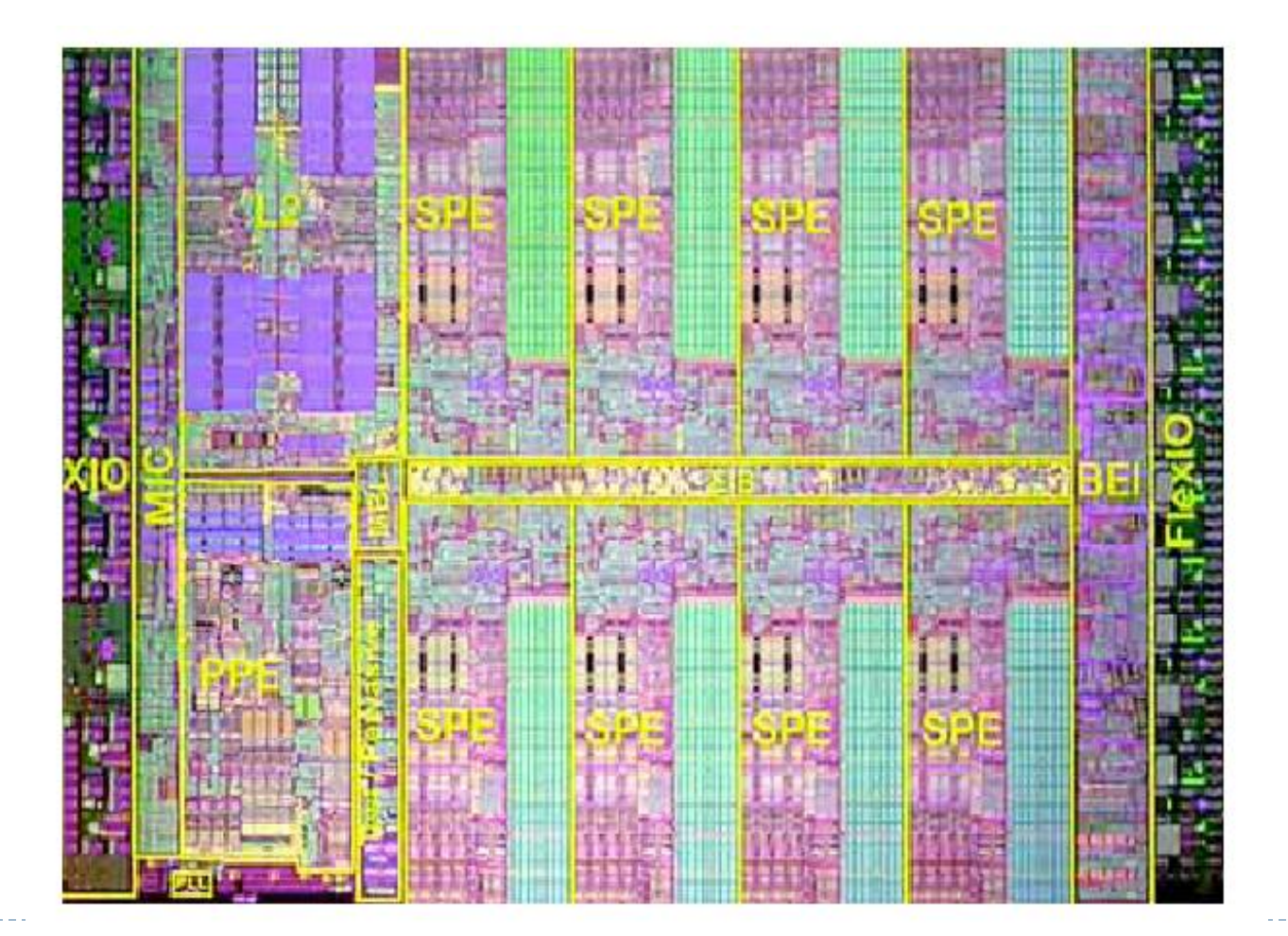

### Cell Architecture Overview

- Intended to be configurable
- ▶ Basic Configuration consists of:
	- 1 PowerPC Processing Element (PPE)
	- 8 Synergistic Processing Elements (SPE)
	- ▶ Element Interconnect Bus (EIB)
	- Rambus Memory Interface Controller (MIC)
	- ▶ Rambus FlexIO interface
	- ▶ 512 KB system Level 2 cache

### The Cell Processor

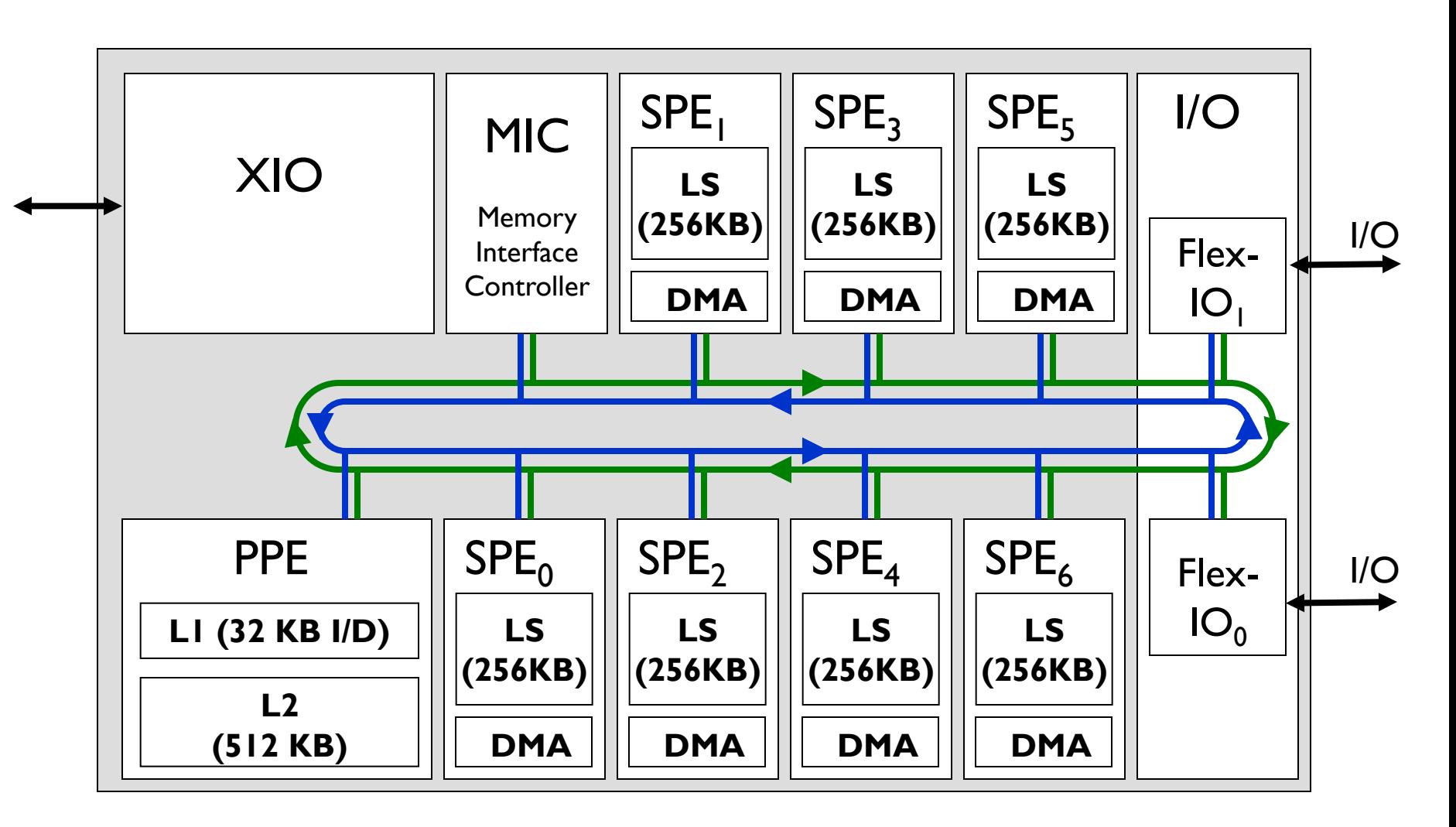

Source: Perthuis, "Introduction to the graphics pipeline of the PS3"

# Power Processing Element (PPE)

- Act as the host processor and performs scheduling for the SPE
- ▶ 64-bit processor based on IBM POWER architecture (**P**erformance **O**ptimization **W**ith **E**nhanced **R**ISC)
- ▶ Dual threaded, in-order execution
- ▶ 32 KB Level 1 cache, connected to 512 KB system level 2 cache
- ▶ Contains VMX (AltiVec) unit and IBM hypervisor technology to allow two operating systems to run concurrently (Such as Linux and a real-time OS for gaming)

# Synergistic Processing Unit (SPU)

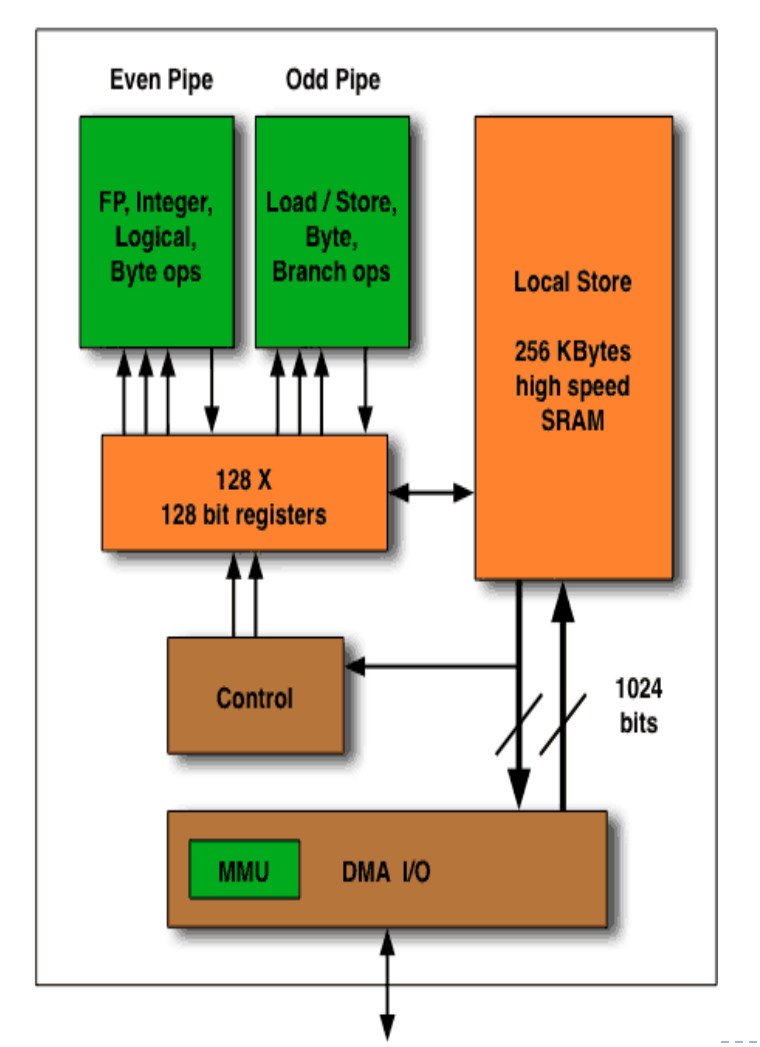

- ▶ SIMD vector processor and acts independently
- ▶ Handles most of the computational workload
- Again in-order execution but dual issue\*
- ▶ Contains 256 KB local store memory
- ▶ Contains 128 X 128 bit registers

## Synergistic Processing Unit (SPU)

- ▶ Operate on registers which are read from or written to local stores.
- ▶ SPE cannot act directly on main memory; they have to move data to and from the local stores.
- ▶ DMA device in SPEs handles moving data between the main memory and the local store.
- ▶ Local Store addresses are aliased in the PPE address map and transfers to and from Local Store to memory (including other Local Stores) are coherent in the system

#### **Stream Processing**

Decoding digital TV is a complex process<br>but it can be broken into a stream

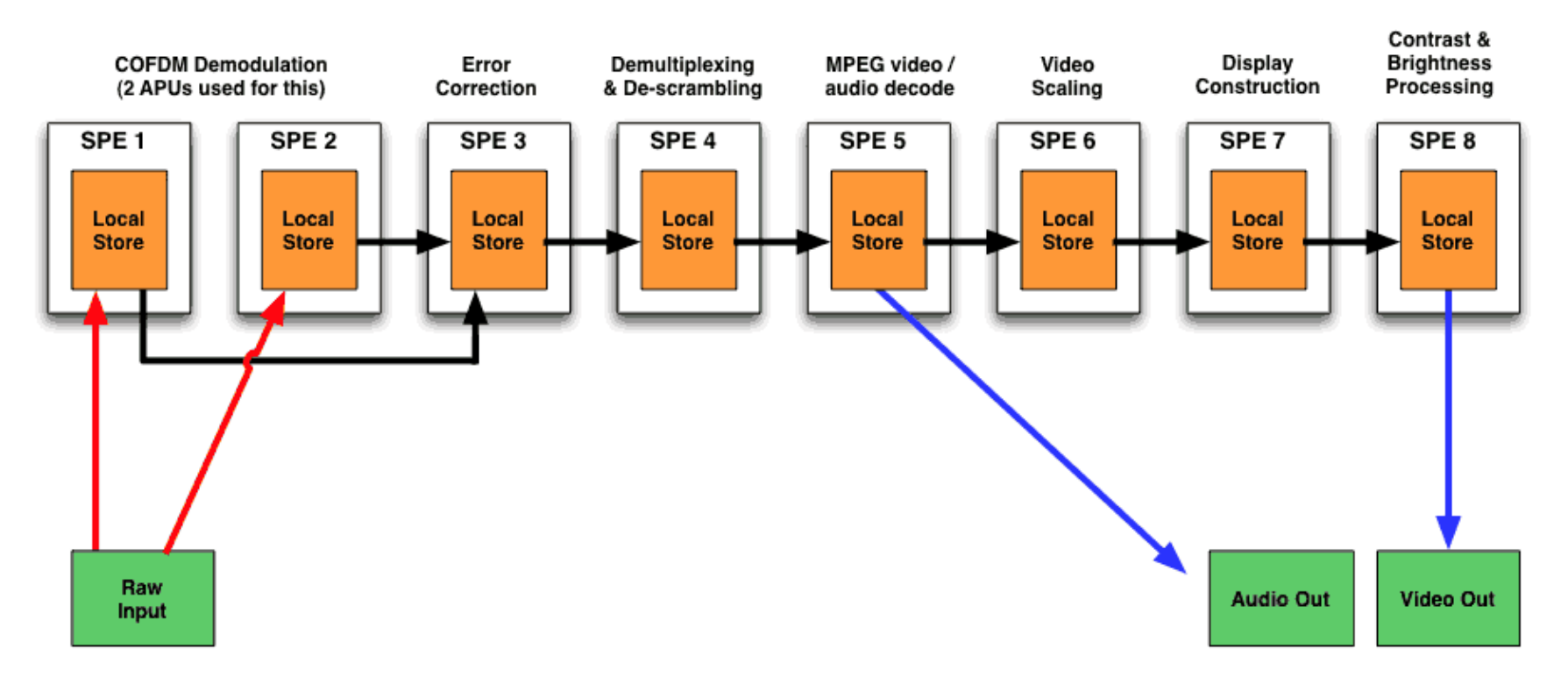

© Nicholas Blachford 2005

 $\blacktriangleright$ 

### Sony's PS3

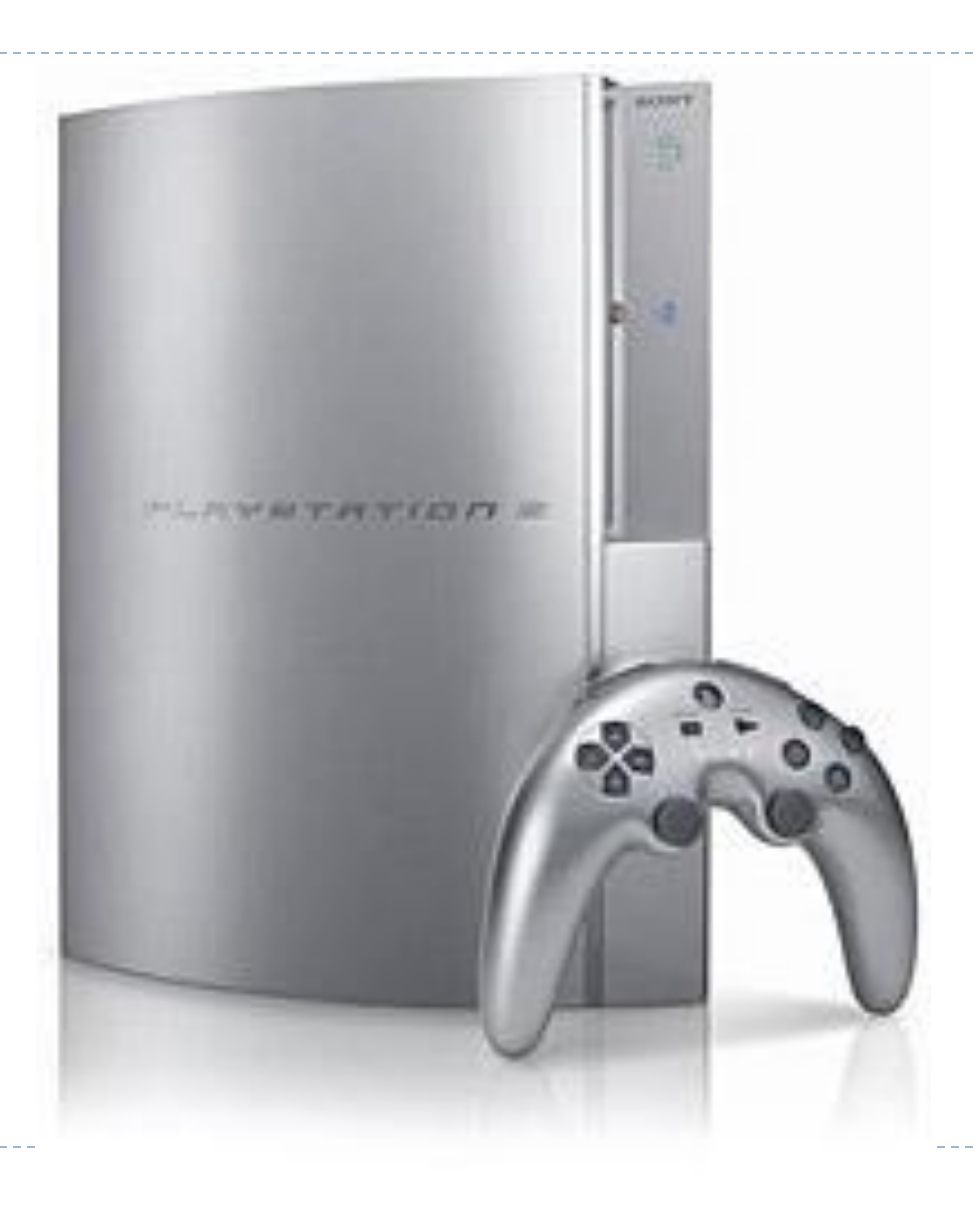

--------

### PS3 Specs

- $\triangleright$  Cell processor  $\omega$  3.2 Ghz
- ▶ 7 functional SPE
- ▶ Total 218 SP GFLOPS
- nVidia RSX GPU (1.8 TFLOPS)
- **256 MB XDR RAM**
- ▶ 256MB GDDR3 VRAM
- ▶ Up to 7 Bluetooth controllers
- ▶ Backwards compatible, WiFi capabilities with PSP

Parallel Programming with CUDA

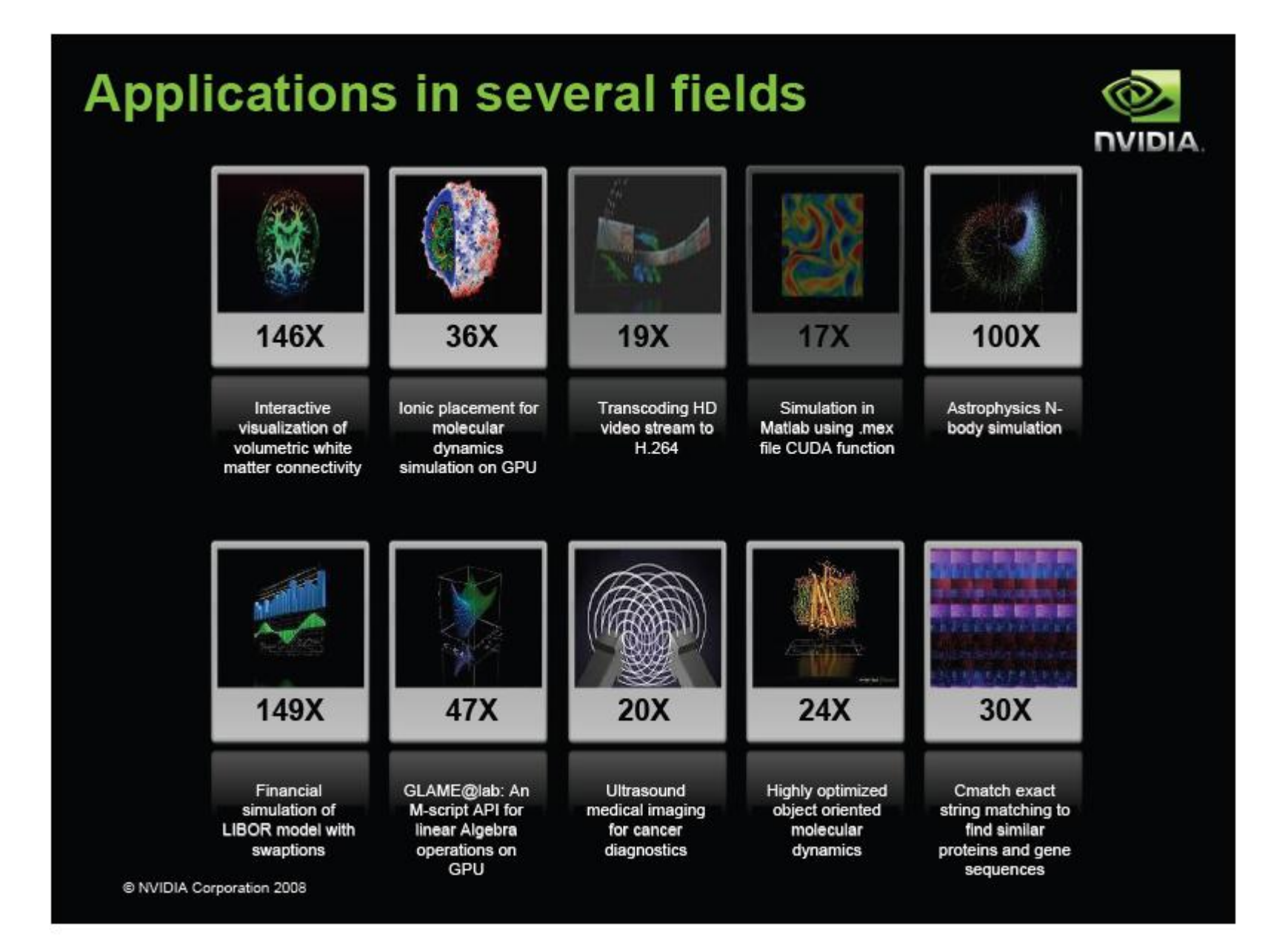

Source: CUDA Tutorial Workshop, ISC-2009

b.

### SETI@home and CUDA

#### ▶ Run 5x to 10x times faster than CPU-only version

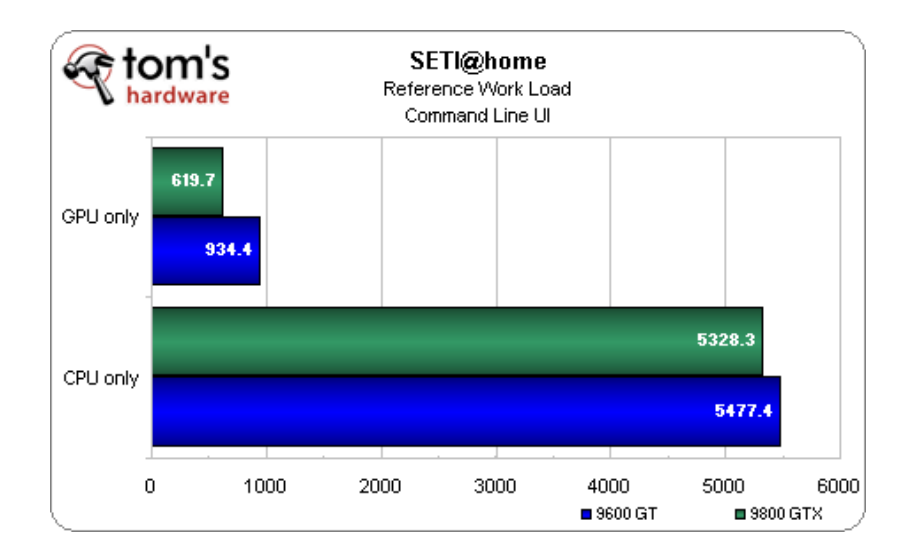

b

### Introduction to CUDA

- ▶ nVidia introduced CUDA in November 2006
- ▶ Utilize parallel computing engine in GPU to solve complex computational problems
- ▶ CUDA is industry-standard C
	- ▶ Subset of C with extensions
	- ▶ Write a program for one thread
	- Instantiate it on many parallel threads
	- Familiar programming model and language
- ▶ CUDA is a scalable parallel programming model
	- Program runs on any number of processors without recompiling

### CUDA Concept

- Co-Execution between Host (CPU) and Device (GPU)
- Parallel portions are executed on the device as kernels
	- ▶ One kernel is executed at a time
	- **Many threads execute each kernel**
	- All threads run the same code
	- Each thread has an ID that it uses to compute memory addresses and make control decisions
- Serial program with parallel kernels, all in C
	- ▶ Serial C code executes in a CPU thread
	- ▶ Parallel kernel C code executes in thread blocks across multiple processing elements

### CUDA Development: nvcc

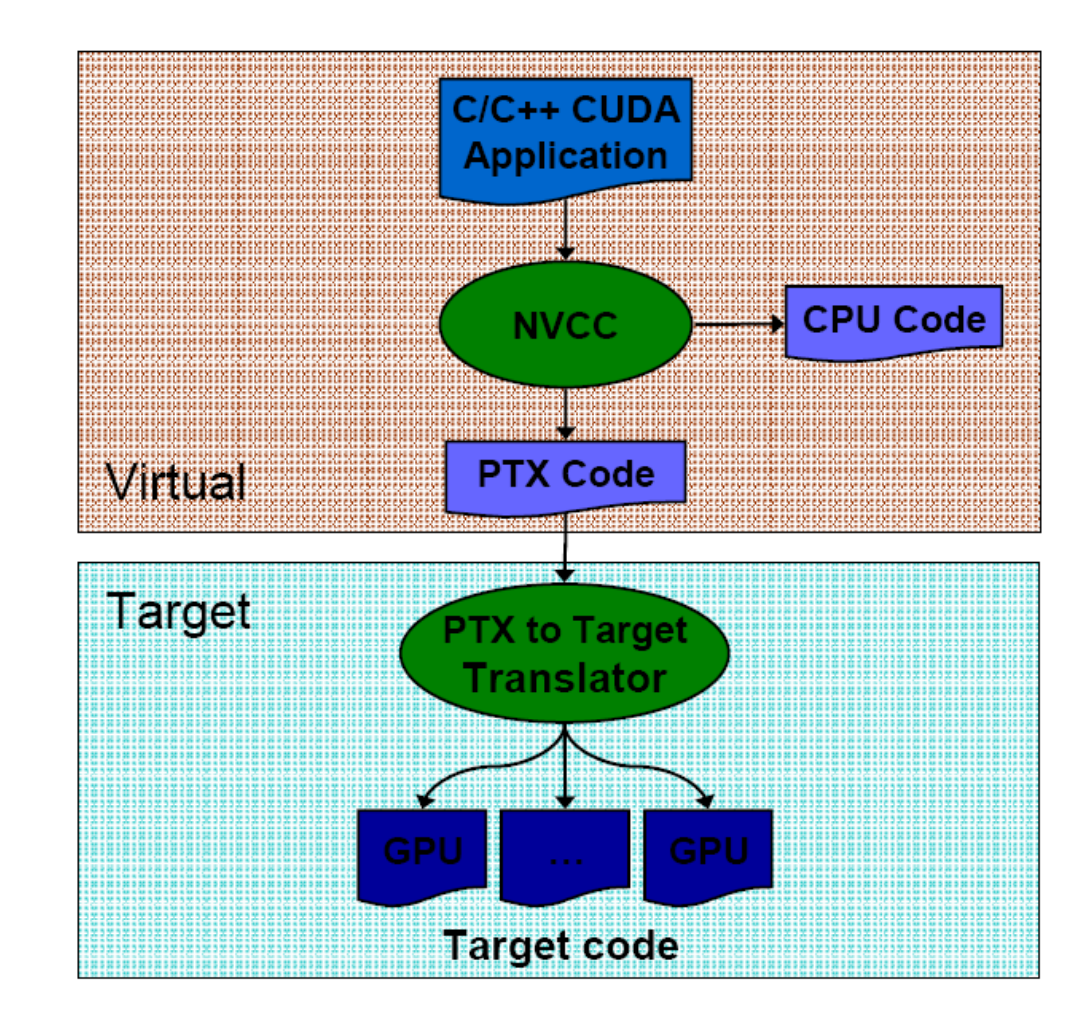

### Normal C Program

```
void VecAdd_CPU(float* A, float* B, float* C, int N)
{
 for(int i=0 ; i < N ; i++)
      C[i] = A[i] + B[i];}
void main()
{
 VecAdd CPU(A, B, C, N);
}
```
### CUDA Program

```
// Kernel definition
 global void VecAdd(float* A, float* B, float* C)
{
 int i = threadIdx.x;C[i] = A[i] + B[i];}
void main()
\{// Kernel invocation
 VecAdd <<<1, N >>>(X, B, C);}
```
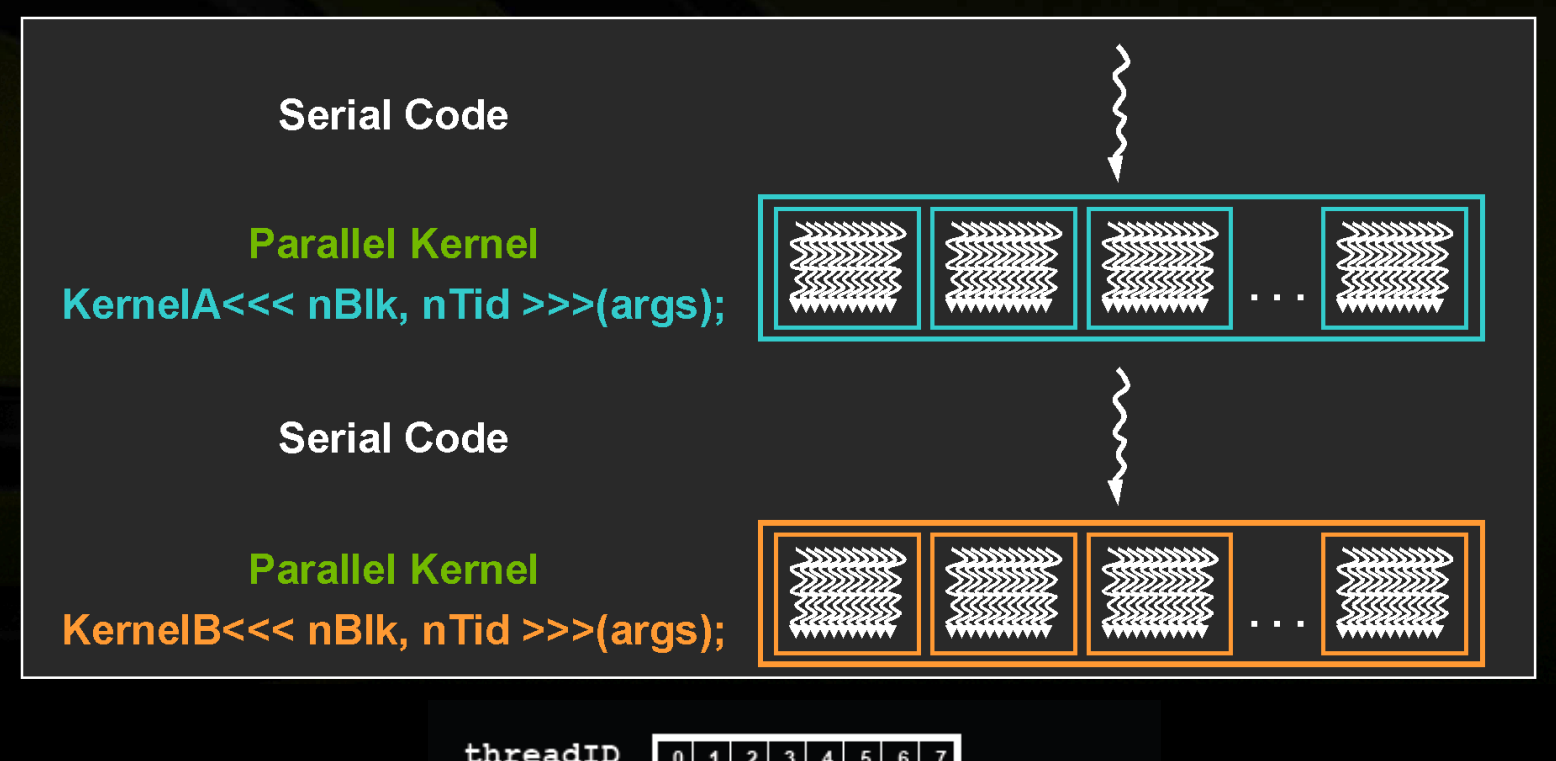

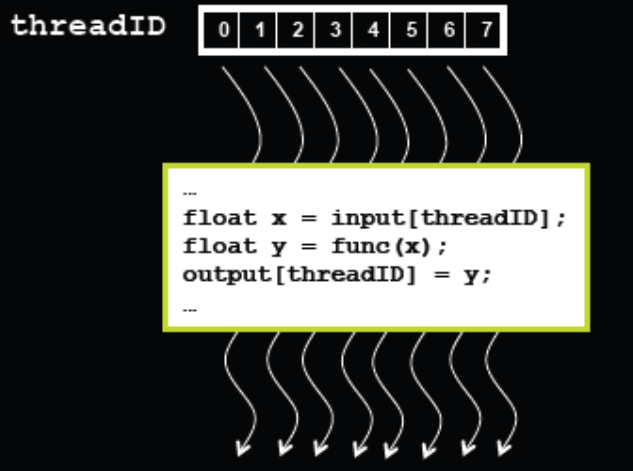

Source: High Performance Computing with CUDA, DoD HPCMP: 2009

### CUDA Thread Model

#### ▶ CUDA Thread can be

- one-dimensional
- $\blacktriangleright$  two-dimensional
- $\blacktriangleright$  three-dimensional
- ▶ Thread Hierarchy
	- Grid
	- (2-D) Block
	- ▶ (3-D) Thread

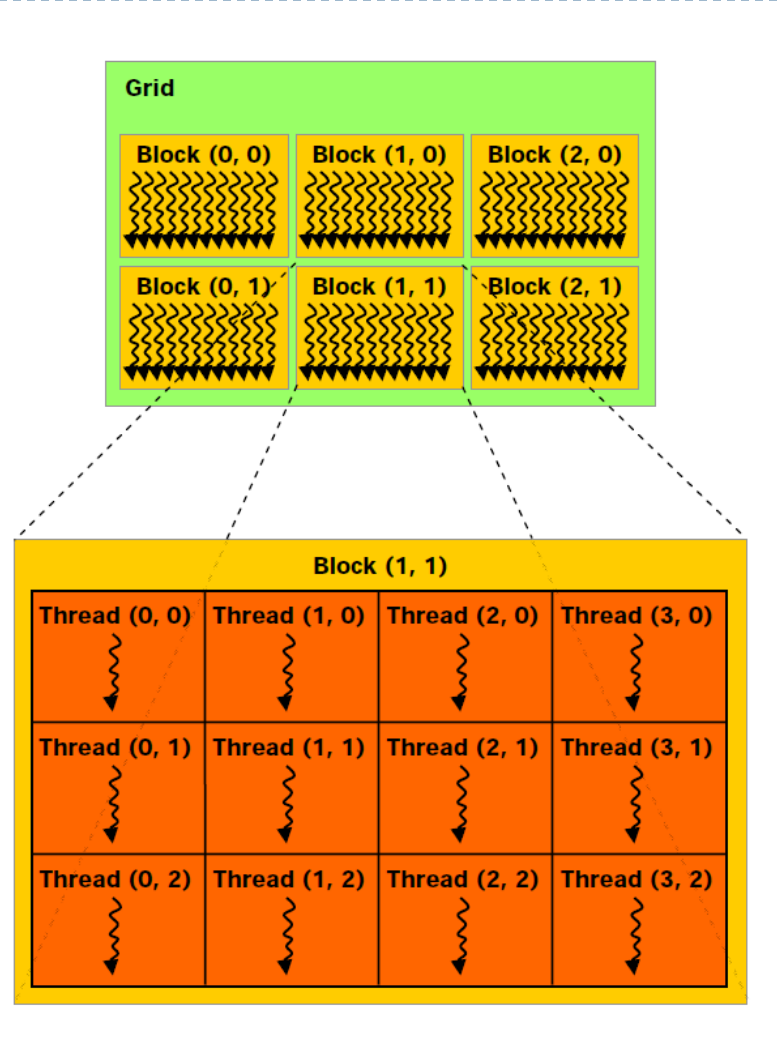

### Calling CUDA Kernel

#### ▶ Modified C function call syntax: kernel<<<dim3 dG, dim3 dB>>>(…)

- ▶ Execution Configuration ("<<< >>>")
	- **dG** dimension and size of grid in blocks
		- Two-dimensional: x and y
		- Blocks launched in the grid:  $dG.x^*dG.y$
	- $\triangleright$  dB dimension and size of blocks in threads:
		- $\triangleright$  Three-dimensional: x, y, and z
		- Threads per block:  $dB.x^*dB.y^*dB.z$
	- ▶ Unspecified dim3 fields initialize to 1

### Example: Adding 2-D Matrix

// Kernel definition

{

global void MatAdd(float A[M][N], float B[M][N], float C[M][N])

```
int i = threadIdx.x;int j = threadIdx.y;
  C[i][j] = A[i][j] + B[i][j];}
void main()
{
  // Kernel invocation
  dim3 dimBlock(M, N);
  MatAdd<<<1, dimBlock>>>(A, B, C);
}
```
### CUDA Built-In Device Variables

#### All global and device functions have access to these automatically defined variables

- dim3 gridDim;
	- ▶ Dimensions of the grid in blocks (at most 2D)
- ▶ dim3 blockDim;
	- ▶ Dimensions of the block in threads
- dim3 blockIdx;
	- ▶ Block index within the grid
- ▶ dim3 threadIdx;
	- **Thread index within the block**

### Example: Adding 2-D Matrix

// Kernel definition

{

global void MatAdd(float A[M][N], float B[M][N], float C[M][N])

```
int i = \text{blockIdx}.x;int j = threadIdx.x;
  C[i][j] = A[i][j] + B[i][j];}
void main()
{
  // Kernel invocation
  MatAdd <<< M, N>>> (A, B, C);
}
```

```
Example: Adding 2-D Matrix
// Kernel definition
 qlobal void MatAdd(float A[M][N], float B[M][N], float C[M][N])
{
  int i = blockIdx.x * blockDim.x + threadIdx.x;
  int j = blockIdx.y * blockDim.y + threadIdx.y;if (i < N \& j < N)C[i][i] = A[i][i] + B[i][i];}
int main()
{
  // Kernel invocation
  dim3 dimBlock(16, 16);
  dim3 dimGrid((M + dimBlock.x - 1) / dimBlock.x,
               (N + dimBlock.y - 1) / dimBlock.y);
  MatAdd<<<dimGrid, dimBlock>>>(A, B, C);
}
```
### Function Qualifiers

- Kernels designated by function qualifier:
	- $\rightarrow$  global
		- ▶ Function called from host and executed on device
		- ▶ Must return void
- ▶ Other CUDA function qualifiers
	- $\blacktriangleright$  device
		- **Function called from device and run on device**
		- ▶ Cannot be called from host code

#### Exercise

int main()

{

}

D

 $\bullet$ kernel<<<3, 5>>>( d\_a ); ...

#### Exercise

```
global void kernel( int *a )
{
  int idx = blockIdx.x*blockDim.x + threadIdx.x;
  a[idx] = 7;
}
 global void kernel( int *a )
{
  int idx = blockIdx.x*blockDim.x + threadIdx.x;
  a[idx] = blockIdx.x;
}
 qlobal void kernel( int *a )
{
  int idx = blockIdx.x*blockDim.x + threadIdx.x;
  a[idx] = threadIdx.x;
}
                              Output: 7 7 7 7 7 7 7 7 7 7 7 7 7 7 7
                             Output: 0 0 0 0 0 1 1 1 1 1 2 2 2 2 2
```
### Incremental Array Example

```
CPU Program CUDA Program
void inc cpu(int *a, int N)
\{int idx;
  for (idx = 0; idx < N; idx++) if (idx < N)a[idx] = a[idx] + 1; \leftarrow - \rightarrow a d[idx] = a d[idx] + 1;
  }
void main()
{
  …
  inc cpu(a, N);
  …
}
                                 global void inc gpu(int *a d, int N)
                                  {
                                    int idx = blockIdx.x * blockDim.x
                                                  + threadIdx.x;
                                  }
                                  void main()
                                  \{…
                                    dim3 dimBlock (blocksize);
                                    dim3 dimGrid(ceil(N/(float)blocksize));
                                    inc_gpu<<<dimGrid, dimBlock>>>(a_d, N);
                                    …
                                  }
```
### Incremental Array Example

▶ Increment N-element vector a by scalar b

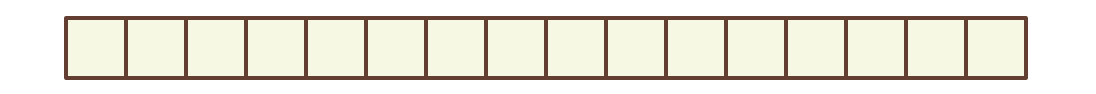

▶ Let's assume N=16, blockDim=4 -> 4 blocks

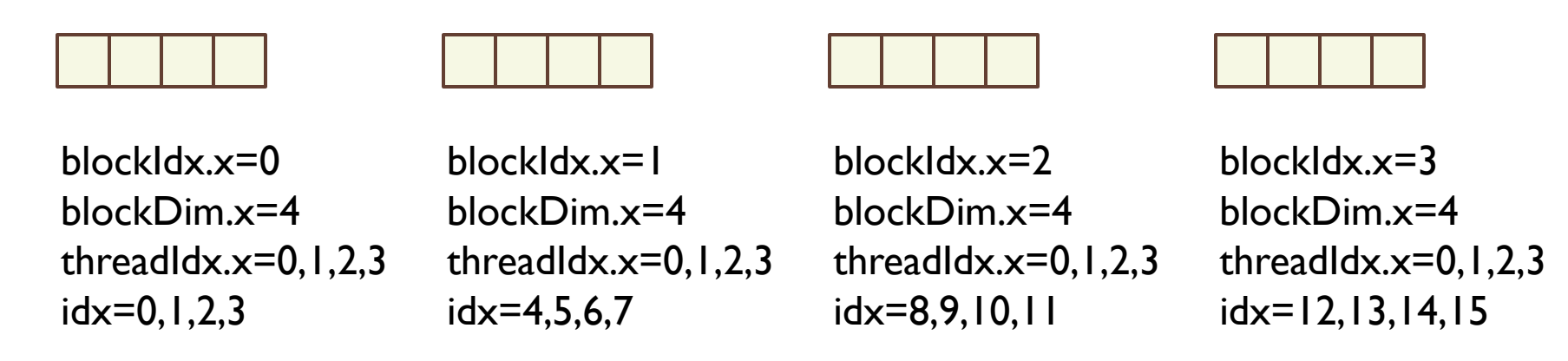

int idx = blockDim. $x *$  blockId. $x +$  threadIdx. $x$ ; will map from local index threadIdx to global index NB: blockDim should be bigger than 4 in real code, this is just an example

### Note on CUDA Kernel

#### $\triangleright$  Kernels are C functions with some restrictions

- ▶ Cannot access host memory
- **Must have void return type**
- ▶ No variable number of arguments ("varargs")
- $\triangleright$  Not recursive
- $\triangleright$  No static variables
- ▶ Function arguments automatically copied from host to device

### CUDA Memory Hierarchy

- ▶ Each thread has private per-thread local memory
- All threads in a block have per-block shared memory
- ▶ All threads can access shared global memory

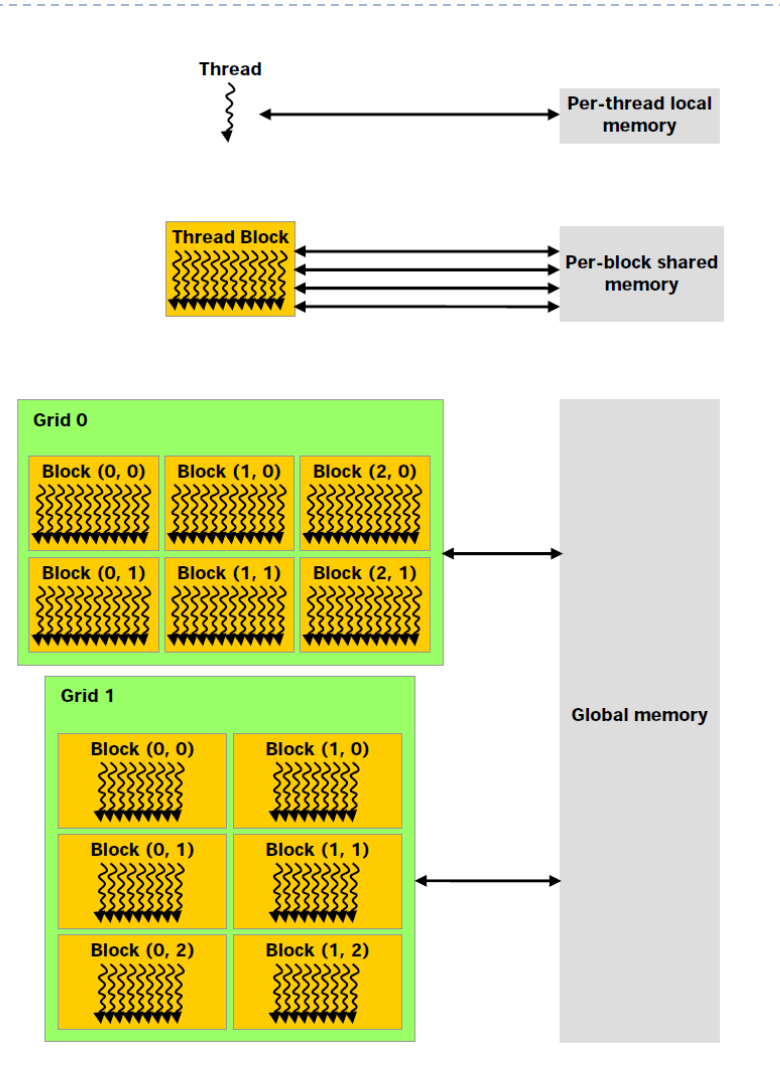

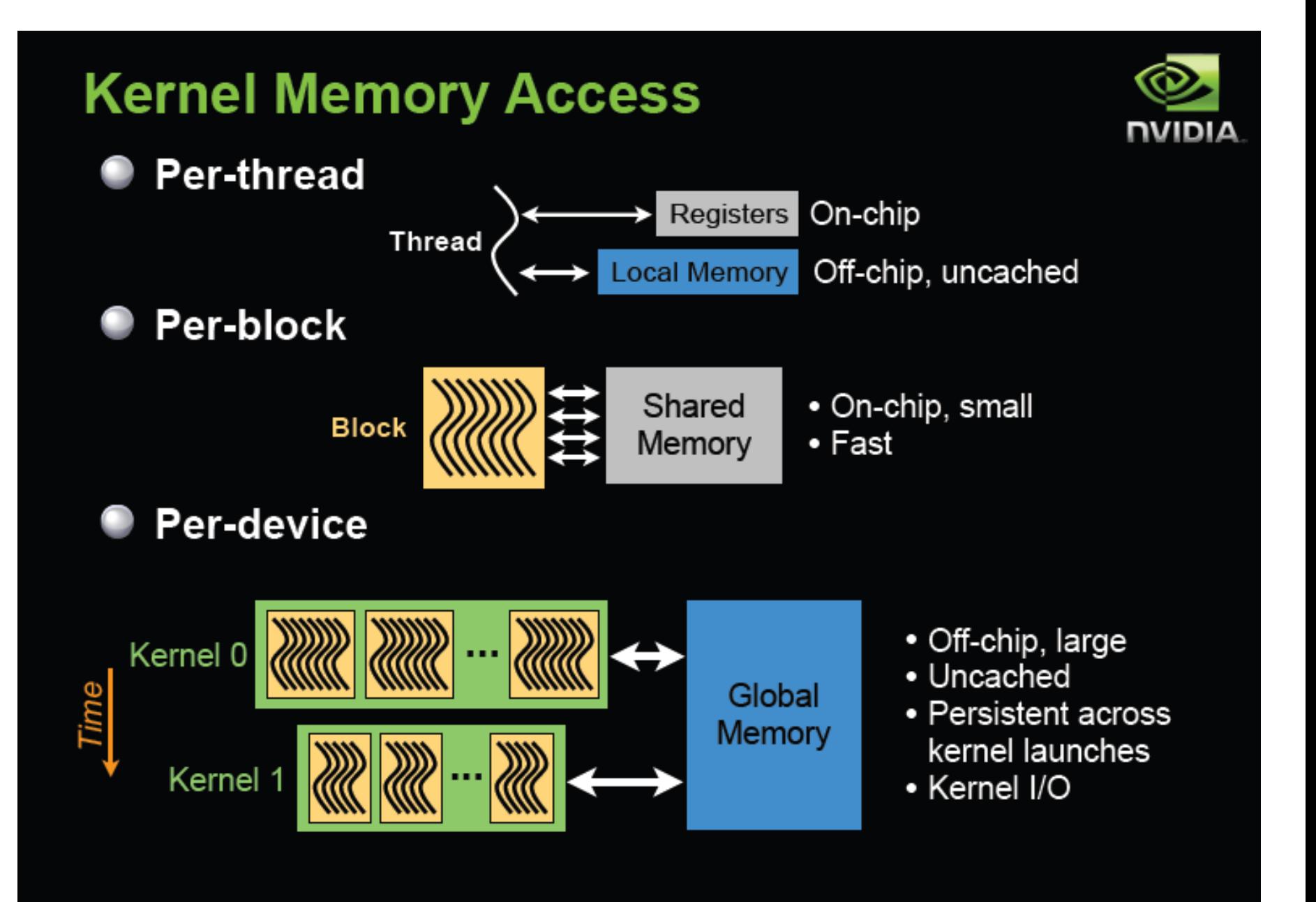

@ NVIDIA Corporation 2009

Source: High Performance Computing with CUDA, DoD HPCMP: 2009

### CUDA Host/Device Memory Spaces

- ▶ "Local" memory resides in device DRAM
	- **Use registers and shared memory to minimize local memory** use
- ▶ Host can read and write global memory but not shared memory

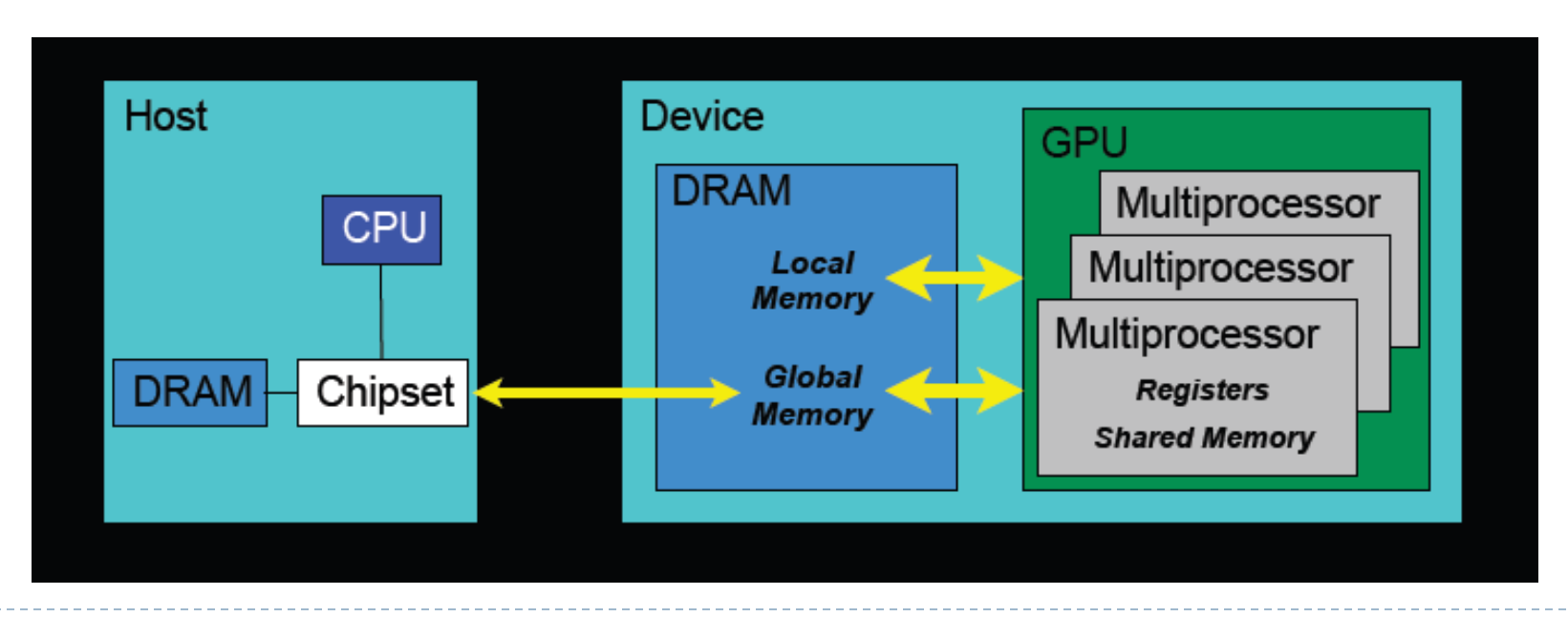

Source: High Performance Computing with CUDA, DoD HPCMP: 2009

### Memory Spaces

#### ▶ CPU and GPU have separate memory spaces

- ▶ Data is moved across PCIe bus
- ▶ Use functions to allocate/set/copy memory on GPU
	- ▶ Very similar to corresponding C functions
- ▶ Host (CPU) manages device (GPU) memory

```
cudaMalloc(void **pointer, size_t nbytes)
cudaMemset(void *pointer, int value, size_t count)
cudaFree(void *pointer)
```

```
int n = 1024;
int nbytes = 1024*sizeof(int);int *a d = 0;
cudaMalloc( (void**)&a_d, nbytes );
cudaMemset( a_d, 0, nbytes);
cudaFree(a_d);
```
cudaMemcpy(void \*dst, void \*src, size\_t nbytes, enum cudaMemcpyKind direction);

- **direction** specifies locations (host or device) of src and dst
- **Blocks CPU thread: returns after the copy is complete**
- Doesn't start copying until previous CUDA calls complete
- ▶ enum cudaMemcpyKind
	- ▶ cudaMemcpyHostToDevice
	- cudaMemcpyDeviceToHost
	- ▶ cudaMemcpyDeviceToDevice

```
int main(void)
{
  float *a h, *b h; // host data
  float *a d, *b d; // device data
  int N = 14, nBytes, i;
  nBytes = N*sizeof(fload);a h = (float *)malloc(nBytes);
  b h = (float *) malloc(nBytes);
  cudaMalloc((void **) &a_d, nBytes);
```

```
cudaMalloc((void **) &b d, nBytes);
```
}

```
for (i=0, i< N; i++) a h[i] = 100.f + i;
```

```
cudaMemcpy(a_d, a_h, nBytes, cudaMemcpyHostToDevice);
cudaMemcpy(b d, a d, nBytes, cudaMemcpyDeviceToDevice);
cudaMemcpy(b h, b d, nBytes, cudaMemcpyDeviceToHost);
```

```
for (i=0; i< N; i++) assert( a h[i] == b h[i] );
free(a h); free(b h); cudaFree(a d); cudaFree(b d);
return 0;
```
### Host Synchronization

- All kernel launches are asynchronous
	- ▶ control returns to CPU immediately
	- $\blacktriangleright$  kernel starts executing once all previous CUDA calls have completed
- ▶ Memcopies are synchronous
	- **CONTROL 2** control returns to CPU once the copy is complete
	- ▶ copy starts once all previous CUDA calls have completed
- ▶ cudaThreadSynchronize()
	- **blocks until all previous CUDA calls complete**
- Asynchronous CUDA calls provide:
	- ▶ non-blocking memcopies
	- ability to overlap memcopies and kernel execution

### Host Synchronization Example

```
…
// copy data from host to device
cudaMemcpy(a_d, a_h, numBytes, cudaMemcpyHostToDevice);
// execute the kernel
inc qpu<<<ceil(N/(float)blocksize), blocksize>>>(a d, N);
// run independent CPU code
run cpu stuff();
// copy data from device back to host
cudaMemcpy(a h, a d, numBytes, cudaMemcpyDeviceToHost);
…
```
### GPU Thread Synchronization

- void \_\_syncthreads();
- ▶ Synchronizes all threads in a block
	- Generates barrier synchronization instruction
	- $\triangleright$  No thread can pass this barrier until all threads in the block reach it
	- ▶ Used to avoid RAW / WAR / WAW hazards when accessing shared memory
- Allowed in conditional code only if the conditional is uniform across the entire thread block

### CUDA Shared Memory

#### $\blacktriangleright$  device

- ▶ Stored in global memory (large, high latency, no cache)
- Allocated with cudaMalloc ( \_device qualifier implied)
- Accessible by all threads
- **Lifetime: application**

#### $\blacktriangleright$  shared

- Stored in on-chip shared memory (very low latency)
- Specified by execution configuration or at compile time
- Accessible by all threads in the same thread block
- $\blacktriangleright$  Lifetime: thread block

#### Unqualified variables:

- Scalars and built-in vector types are stored in registers
- Arrays may be in registers or local memory

### Using Shared Memory

#### **Size known at compile time Size known at kernel launch**

```
__global__ void kernel(…)
{
  …
    shared float sData[256];
  …
}
int main(void)
{
   …
  kernel<<<nBlocks,blockSize>>>(…);
  …
}
```

```
__global__ void kernel(…)
{
  …
  extern shared float sData[];
  …
}
int main(void)
{
  …
  smBytes=blockSize*sizeof(float);
  kernel<<<<nBlocks, blockSize,
        smBytes>>>(…);
```
…

}

#### Example: Matrix Multiplication version 1

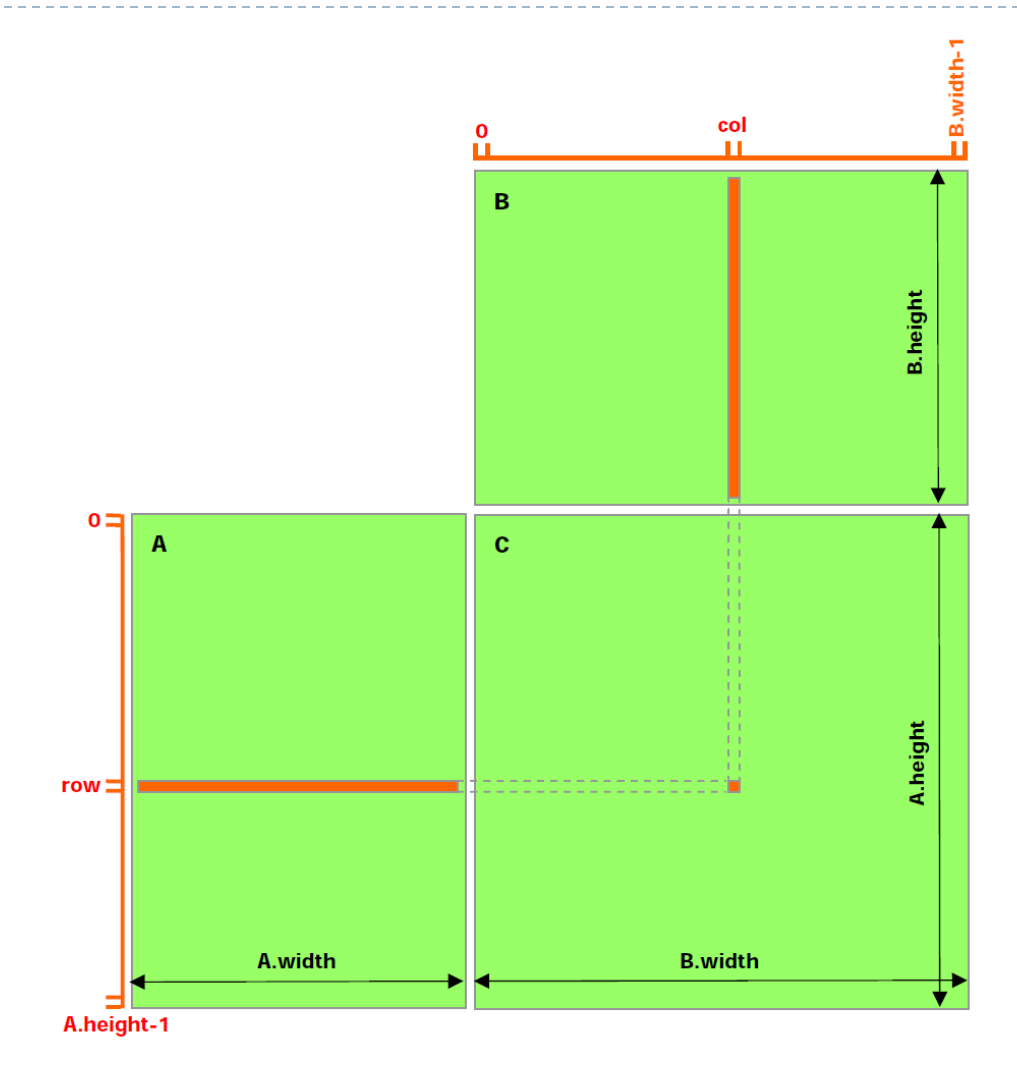

#### Example: Matrix Multiplication version 2

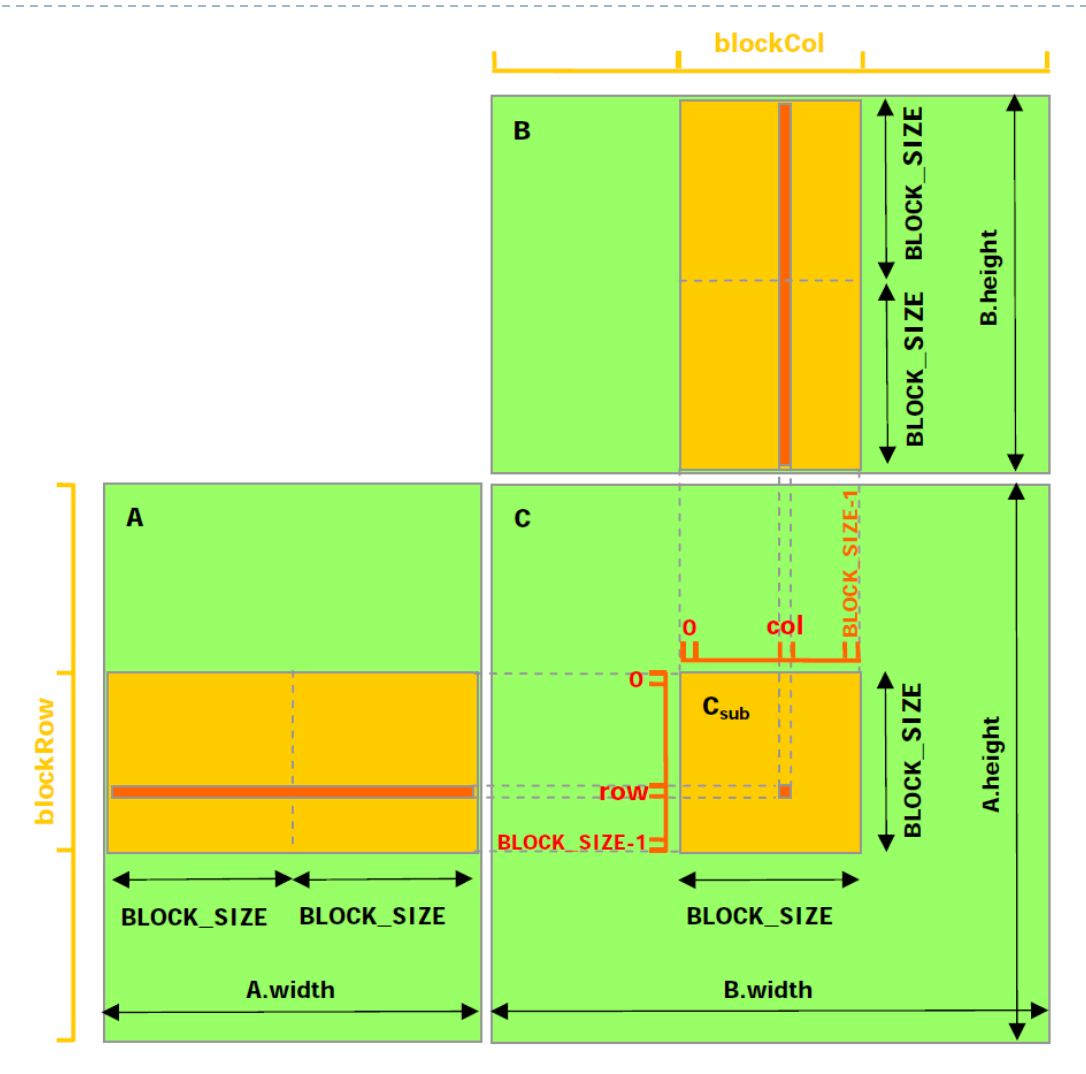

D

### Still A Specialized Processor

### ▶ Very Efficient For

- ▶ Fast Parallel Floating Point Processing
- ▶ Single Instruction Multiple Data Operations
- ▶ High Computation per Memory Access

#### ▶ Not As Efficient For

- Double Precision (need to test performance)
- Logical Operations on Integer Data
- Branching-Intensive Operations
- ▶ Random Access, Memory-Intensive Operations

### How to Build CUDA on Windows XP

#### ▶ Requirements for building CUDA program

- CUDA software (available at no cost from http://www.nvidia.com/cuda)
	- **► CUDA toolkit**
	- CUDA SDK
- **Microsoft Visual Studio 2005 or 2008, or the corresponding versions of** Microsoft Visual C++ Express
- CUDA VS Wizard (http://sourceforge.net/projects/cudavswizard/)

#### ▶ Requirements for running CUDA

- Using emulator in SDK (EmuDebug / EmuRelease)
- ▶ CUDA-enabled GPU with device driver (version 185.xx+)
- ▶ See "CUDA Getting Started" for more details

### Assignment

#### ▶ Writing an CUDA program for Calculating PI

- ▶ You must measure the elapsed time for calculation
- Due date: 19 February 2010 at 18:00
- How to submit: sending email to "natawut.n@chula.ac.th"
- ▶ Note: I will use timestamp on your email